# **IBM 000-446**

# **Content Manager OnDemand for i5/OS**

Version: 4.0

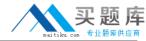

# **Topic 1, Volume A**

#### **QUESTION NO: 1**

An OnDemand user is a member of two groups. These groups have different permissions to the same folder. What describes the permissions of the user to the folder?

- **A.** The authority of the group that was created first.
- **B.** The authority of the group that is most restrictive.
- C. The authority of the group with the lowest GID number.
- **D.** The authority of the group that comes first alphabetically.

Answer: C Explanation:

# **QUESTION NO: 2**

You can configure an OnDemand system to maintain copies of reports on disk and in archive storage. The copies in archive storage are for long-term storage. OnDemand supports a variety of optical and tape storage devices. Archive Storage Management includes which two components? (Choose two.)

- **A.** A server program that maintains a database of information about the devices and data that it manages.
- **B.** Client commands that control the server program activities such as data migration and expiration.
- **C.** An iSeries Navigator client program that you can use to define storage management policies.
- **D.** A Windows client program that you can use to define storage management policies.

Answer: A,C Explanation:

#### **QUESTION NO: 3**

After creation of an OnDemand instance, what must be changed in the ARS.INI file to cause OnDemand security to be used for that instance?

- A. SRVR\_FLAGS\_SECURITY\_EXIT
- B. SRVR\_SECURITY\_EXIT
- C. ARS\_SECURITY\_EXIT
- D. ONDEMAND\_SECURITY\_EXIT

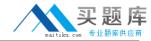

Answer: A Explanation:

### **QUESTION NO: 4**

An OnDemand application group will contain many documents that will be stored in the system for a long period of time. Which application group database field option should be used to optimize the efficiency of document searches?

- A. Log
- **B.** Segment
- C. User Exit
- D. Database Value Mapping

Answer: B Explanation:

# **QUESTION NO: 5**

To create a default date-range search option for a report to specify the last six months, which task must be completed?

- **A.** Change the application group default date-range interval.
- **B.** Change the Folder Field Information default date-range interval.
- **C.** Change the Application Load Information default date-range interval.
- **D.** Change both the folder and the application default date-range intervals.

Answer: B Explanation:

#### **QUESTION NO: 6**

A report layout contains multiple account numbers (each containing 10 numeric characters) per page but there are some inconsistencies when locating account numbers. Often, a description field will overlap into the account number column. These numbers do not appear sequentially. What can be used to ensure that the indexer will collect only the account number and not part of the description?

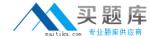

- **A.** Define the field with a mask and offset values
- B. Define the field based on a floating trigger
- C. Define the field based on a floating trigger with mask values
- D. Define the field based on a floating trigger with mask and offset values

Answer: C Explanation:

# **QUESTION NO: 7**

An OnDemand administrator has received an error message indicating that journaling needs to be restarted for the OnDemand database files. Which command would be used to accomplish this task?

- **A.** Select the restart journaling option from the OnDemand Administrative client.
- B. Use the RSTONDJRN command.
- C. Use the RSTJRNOND command.
- **D.** Run program QRLCSTRJ with parameter PARM(RLC) from the command line.

Answer: D Explanation:

#### **QUESTION NO: 8**

A customer intends to store all of its archive data into DR550 or Centera storage devices. Which statement is true?

- **A.** An OnDemand storage set links directly to a DR550 or a Centera device.
- B. TSM cannot be configured to interface with Centera devices.
- **C.** TSM can be configured to interface with DR550 or a Centera devices.
- **D.** OnDemand can write directly to Centera devices; therefore TSM is not required.

Answer: C Explanation:

#### **QUESTION NO: 9**

An administrator wants to store a System Log message whenever a user deletes an annotation. The box in the Application Group Message Logging for Annotation Delete is checked. A test is

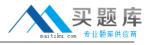

performed to validate that messages are being stored as expected. The administrator deletes an annotation and then queries the System Log for the proper message (Message number 70), but nothing is returned. Which additional required step should be completed for the proper message to be logged?

- **A.** Annotation delete message logging must be selected for the administrator's userid.
- **B.** The System Log does not have an option to store a message for annotation deletions.
- **C.** Administrator permissions allow annotations to be deleted and so no message is stored.
- **D.** Application Group Messages must be checked in the System Logging section of the System Parameters.

| Answer: D           |
|---------------------|
| <b>Explanation:</b> |

#### **QUESTION NO: 10**

An application group specifies to Migrate Data from cache as "When Data is Loaded". A report is archived into OnDemand. In addition to the CACHE directory, a copy of the archived report is placed into which directory?

- A. ASMAGGREGATION
- **B.** ASMREQUEST
- C. TMP
- D. LOAD

Answer: B Explanation:

# **QUESTION NO: 11**

What must be enabled on the browser for the OnDemand Web Enablement Kit to function properly?

- A. cookies
- B. active scripting
- C. script debugging
- D. ActiveX controls

Answer: A Explanation:

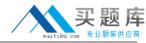

# **QUESTION NO: 12**

An OnDemand system administrator runs the STRDSMOND command specifying a specific application group and sets the RUNASM parameter to \*YES. Which statement reflects how ASM will run?

- **A.** ASM will run for all application groups.
- **B.** ASM will run for only the application groups specified for DSM.
- C. ASM will fail unless you have named a specific policy to process.
- **D.** ASM will run in the same batch job immediately after STRDSMOND completes.

Answer: A Explanation:

#### **QUESTION NO: 13**

A customer is looking for a way to do a broad search across the entire enterprise for content stored on their websites, file systems, and DB2 Content Manager. Which product provides this capability?

- A. OmniFind
- B. DB2 CommonStore
- C. DB2 Content Manager
- D. WebSphere Information Integrator Content Edition

Answer: A Explanation:

#### **QUESTION NO: 14**

Before using the Report Wizard to define a PDF report, what must be installed on the PC running the OnDemand Administrative Client?

- A. The PDF Indexer
- B. Adobe Acrobat
- C. Adobe Acrobat Reader
- D. The OnDemand PDF Wizard

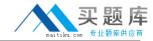

Answer: B Explanation:

### **QUESTION NO: 15**

Which two can be used to view data that is output from the AFP2HTML transform? (Choose two.)

- A. the AFP2HTML applet
- B. the native Web browser
- C. the AFP Plug-in
- **D.** the Line Data applet
- E. the Adobe Acrobat Reader

Answer: A,B Explanation:

#### **QUESTION NO: 16**

An Advanced Function Printing Data stream (AFPDS) report is displayed using the OnDemand Client. An error message is displayed indicating that the requested font is not found. Which action should be performed to keep those error message from being displayed in the future?

- **A.** Update the code pages in the ICU Font Library.
- **B.** Repackage the OnDemand Client installation with AFP font support.
- **C.** Update the \*.cp files in the FONT\MAPS directory.
- **D.** Update the ICU Data Library with custom conversion tables.

Answer: D Explanation:

#### **QUESTION NO: 17**

A company plans to store a 6500-page document in OnDemand. Which action should be used to view a few pages in this document at a time?

- A. Create a table index.
- **B.** Enable large object support.
- C. Use fewer triggers when indexing.

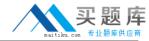

**D.** Add an application ID to the application group.

Answer: B Explanation:

# **QUESTION NO: 18**

An OnDemand system will be using Tivoli Storage Manager (TSM) to store archived documents. Which task must be performed to make TSM storage available to the OnDemand system?

- A. Configure a storage node in each TSM storage pool that will be used to store OnDemand data.
- **B.** Install and configure an HTTP server on the object server to handle storage requests between OnDemand and TSM.
- **C.** Install TSM on the object server and configure it to provide an archive storage pool for the OnDemand database.
- **D.** Install TSM on the library server and configure it to provide an archive storage pool for the OnDemand database.

Answer: A Explanation:

#### **QUESTION NO: 19**

A customer is migrating archived financial reports to an optical library. They now want to begin archiving invoices. Which two must be created to enable the invoices to be migrated to different optical volumes from those used by the financial reports? (Choose two.)

- A. Optical Storage Group
- **B.** Optical Library
- C. Policy Node
- **D.** Storage Policy
- E. Migration Policy

Answer: A,E Explanation:

**QUESTION NO: 20** 

An i5/OS printer file can be specified in Print Parameters within the application on the

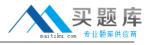

Miscellaneous Options tab under Server Options to define some of the server print parameters to be used when printing a document. What is the correct format for specifying a printer file?

- A. PRTF(QGPL/ABCPRTF)
- B. QGPL/ABCPRTF
- C. prtf=qgpl/abcprtf
- D. PRTF=QGPL/ABCPRTF

Answer: D Explanation:

#### **QUESTION NO: 21**

To be able to minimize the risk of SQL errors when running the Start Archived Storage Management (STRASMOND) command, which parameter should be used?

- A. SBMJOB(\*NO)
- B. SBMJOB(\*YES)
- C. RUNDSM(\*YES)
- D. DB2LCK(\*YES)

Answer: B Explanation:

# **QUESTION NO: 22**

A customer has been loading data from several different departments into one Common Server instance. They have now decided to move the documents for a particular department into a new Common Server instance. Which command would the customer use to extract the data for this department and place the retrieved data into a directory so that it can be loaded into the new Common Server instance?

- **A.** arsdoc query -h QUSROND -a -d /newfiles -f Patient Billing -c -g -i "WHERE DOC\_NAME LIKE '%FAA%'" -N -o billing
- B. arsdoc query -h QUSROND -a -f Patient Billing -c -g -i "WHERE DOC\_NAME LIKE '%FAA%'"
- **C.** arsdoc get -h QUSROND -a -d /newfiles -f Patient Billing -c -g -i "WHERE DOC\_NAME LIKE '%FAA%'" -N -o billing
- **D.** arsdoc get -h QUSROND -a -f Patient Billing -c -g -i "WHERE DOC\_NAME LIKE '%FAA%'" -N -o billing